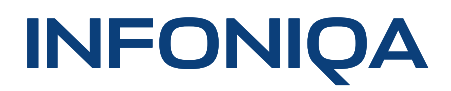

**Optionenblatt** 

Infoniqa ONE 50 Infoniqa ONE 50<br>Finanzbuchhaltung<br>... Nebenbücher

### Abgestimmt auf Ihre Bedürfnisse

**Die Infoniqa ONE 50 Buchhaltung mit Nebenbüchern (Debitoren/Kreditoren) gibt es in unterschiedlichem Funktionsumfang, abgestimmt auf Ihre Bedürfnisse. Bei Fragen kontaktieren Sie Ihren Fachhändler oder unsere Infoline 058 944 11 11.**

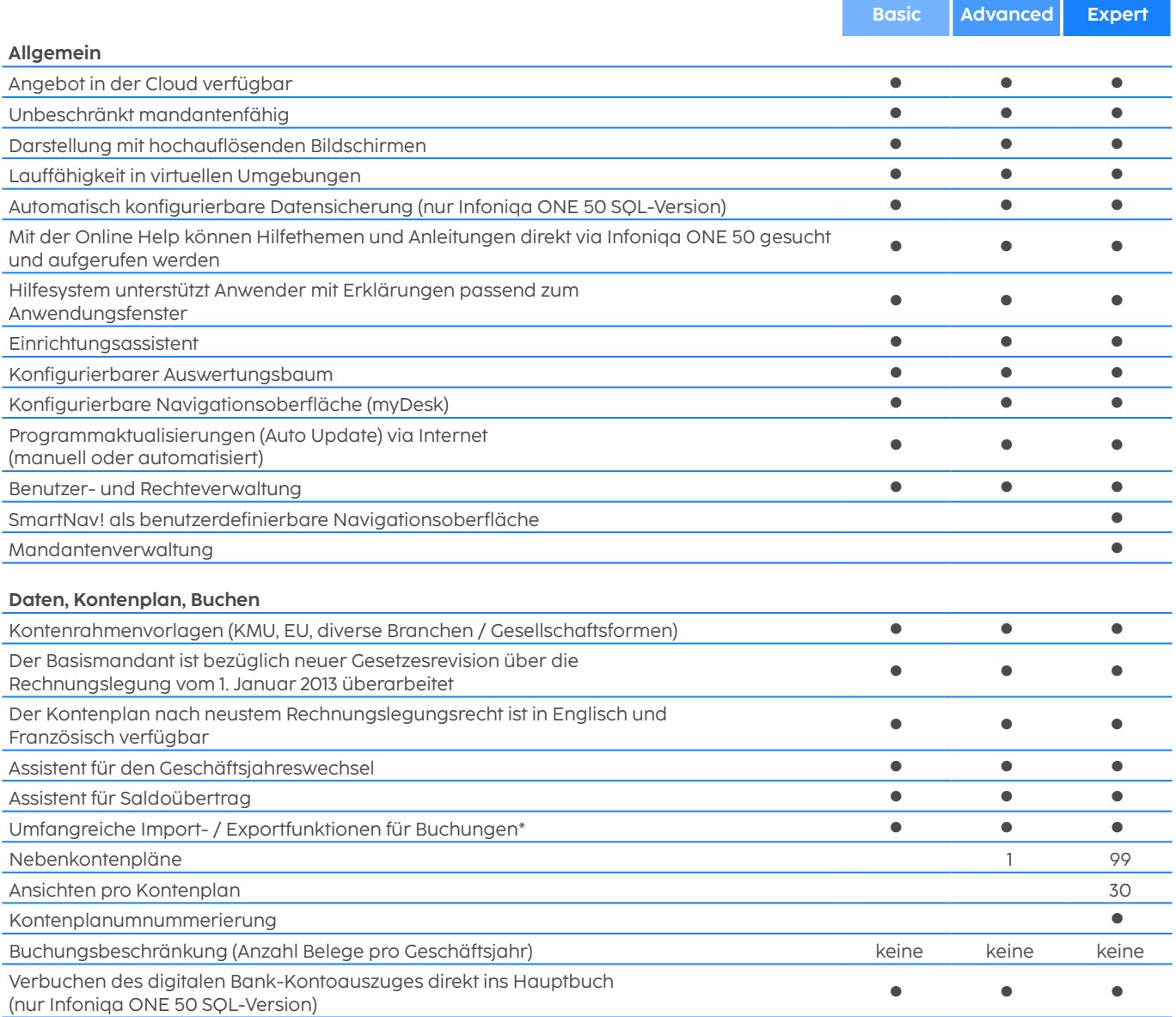

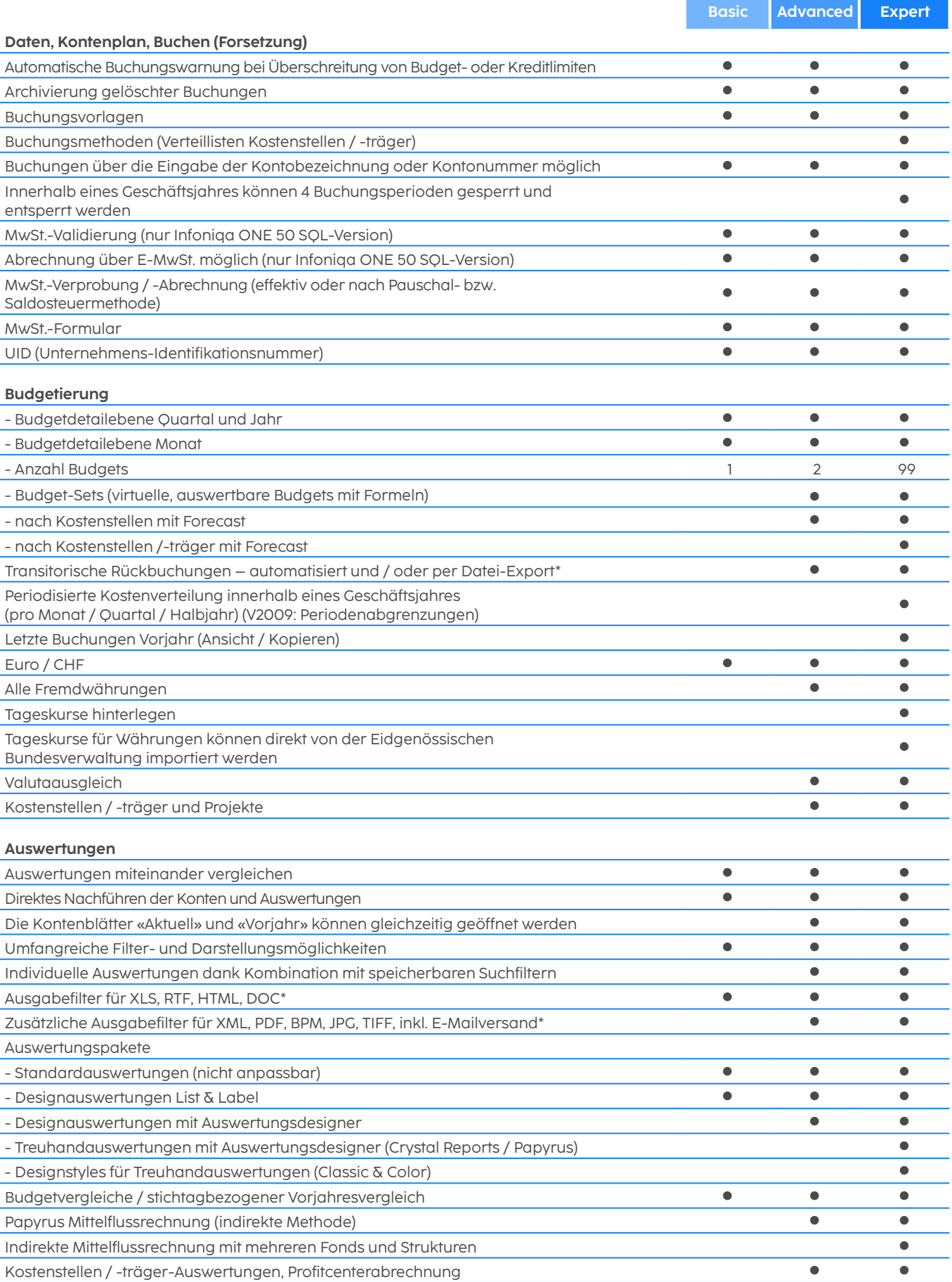

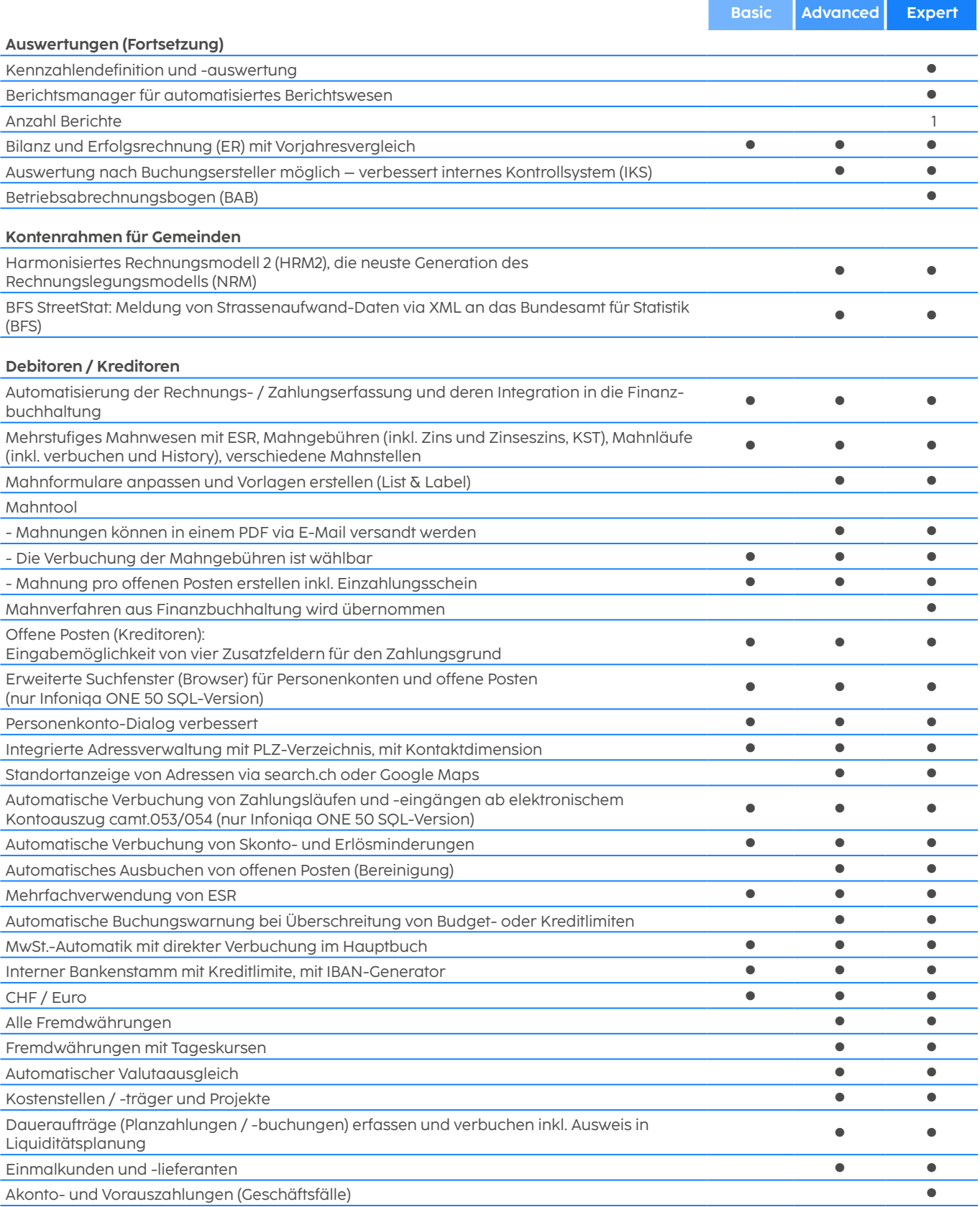

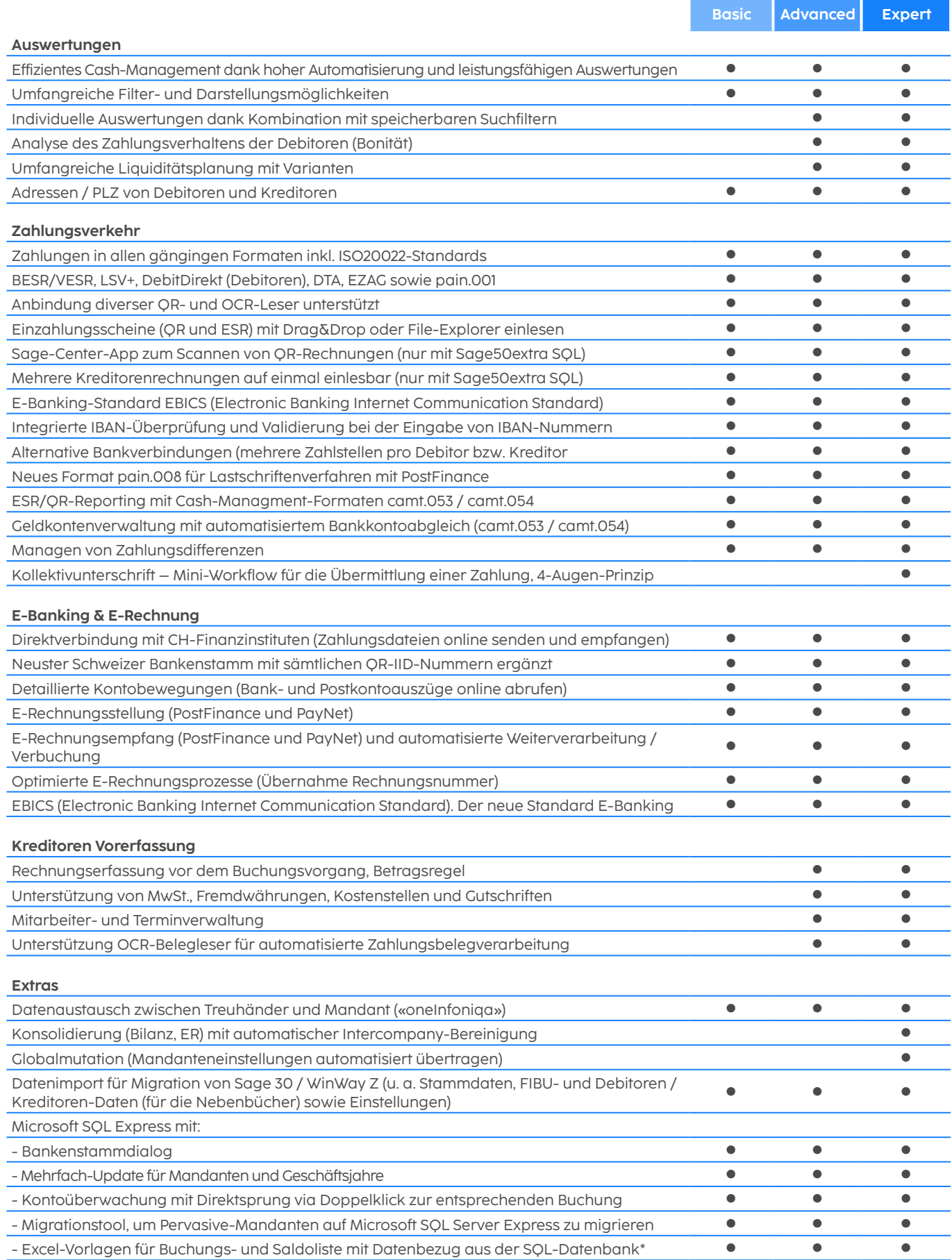

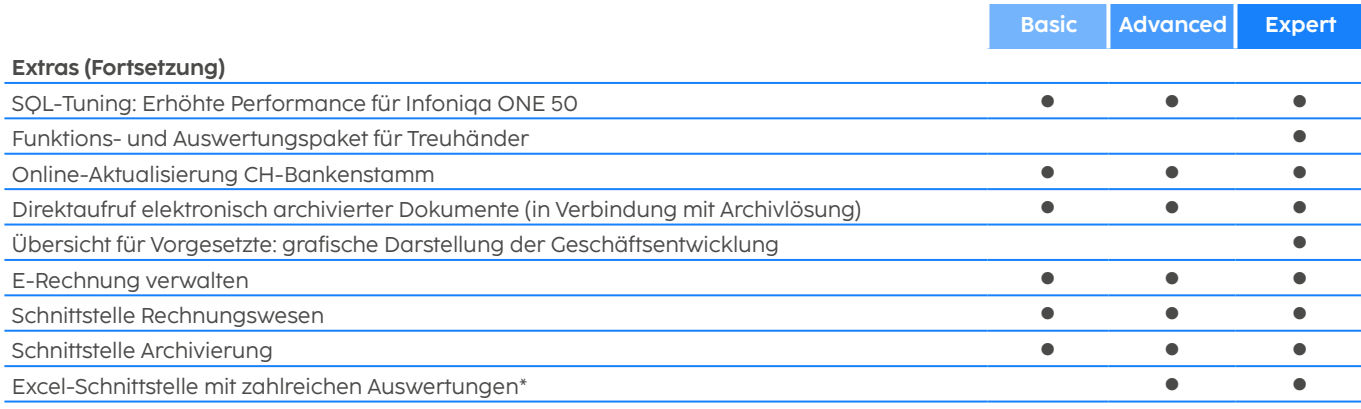

### Option Vorerfassung

#### **Allgemein**

Angebot in der Cloud verfügbar

Lauffähigkeit in virtuellen Umgebungen

Mehrere Geschäftsjahre

Umfangreiche Import- / Exportfunktionen

Hilfesystem unterstützt Anwender mit Erklärungen passend zum Anwendungsfenster

Konfigurierbarer Auswertungsbaum

Konfigurierbare Navigationsoberfläche

Programmaktualisierungen (Auto Update) via Internet (manuell oder automatisiert)

#### **Daten, Kontenplan, Buchen**

Der Basismandant ist bezüglich neuer Gesetzesrevision über die Rechnungslegung vom 1. Januar 2013 überarbeitet

Einzel- und Sammelbeleg

Buchungsvorlagen

Fremdwährungen und Kostenstellen buchen (Mutationen von Stammdaten nur durch Treuhänder)

#### **Auswertungen**

Auswertungen miteinander vergleichen

Direktes Nachführen der Konten und Auswertungen beim Buchen

Ausgabefilter für Excel, Word und HTML\*

Auswertungen beschränkt auf Saldoliste, Kontoblätter, Buchungsliste und Kontenplan

#### **Extras**

Datenaustausch zwischen Treuhänder und Mandant («oneInfoniqa»)

### Weitere Optionen

Infoniqa ONE Treuhand 50: Cloud-Angebot für Treuhänder und seine Kunden für die sichere und mobile Zusammenarbeit. Fragen Sie Ihren Treuhänder oder wir helfen Ihnen gerne bei der Vermittlung.

Pervasive-Technologie: Die Datenbanknutzung ist in der Einzelplatz-Variante auf 3 Seats (User), bei der Mehrplatz- bzw. Client-Server-Variante auf 5 Seats (User) beschränkt. Falls Sie mehr Seats benötigen, kontaktieren Sie uns unter 058 944 11 11 oder Ihren Fachhändler.

Weitere Dienstleistungen im Bereich CRM, Dokumentenmanagement, Leistungserfassung, Bonitätsprüfung, etc. Gerne beraten wir Sie über unsere Möglichkeiten in der Anbindung von Lösungsanbietern.

\* Microsoft Office-Pakete: Für die Nutzung von Daten-Extrakten in der Cloud benötigen Sie ein aktives Microsoft-Konto mit einer der folgenden Versionen: Microsoft 365 Business Premium; Microsoft 365 E3; Microsoft 365 E5; Office 365 E1; Office 365 E3; Office 365 E5; Microsoft 365 Apps for Enterprise. Falls Sie für die Cloud-Nutzung über keine entsprechende Version verfügen, bieten wir Ihnen gerne unsere optional erhältliche Lösung an.